# Lecture 14 October 27, 2023

#### Access Control Lists

Columns of access control matrix

|         | file1 | file2 | file3 |
|---------|-------|-------|-------|
| Andy    | rx    | r     | rwo   |
| Betty   | rwxo  | r     |       |
| Charlie | rx    | rwo   | W     |

#### ACLs:

- file1: { (Andy, rx) (Betty, rwxo) (Charlie, rx) }
- file2: { (Andy, r) (Betty, r) (Charlie, rwo) }
- file3: { (Andy, rwo) (Charlie, w) }

### **ACL** Modification

- Who can do this?
  - Creator is given own right that allows this
  - System R provides a *grant* modifier (like a copy flag) allowing a right to be transferred, so ownership not needed
    - Transferring right to another modifies ACL

## Privileged Users

- Do ACLs apply to privileged users (root)?
  - Solaris: abbreviated lists do not, but full-blown ACL entries do
  - Other vendors: varies

### Groups and Wildcards

- Classic form: no; in practice, usually
- UNICOS:
  - holly: gleep: r
     user holly in group gleep can read file
  - holly: \*: ruser holly in any group can read file
  - \*: gleep: rany user in group gleep can read file

### Conflicts

- Deny access if any entry would deny access
  - AIX: if any entry denies access, regardless or rights given so far, access is denied
- Apply first entry matching subject
  - Cisco routers: run packet through access control rules (ACL entries) in order; on a match, stop, and forward the packet; if no matches, deny
    - Note default is deny so honors principle of fail-safe defaults

### Handling Default Permissions

- Apply ACL entry, and if none use defaults
  - Cisco router: apply matching access control rule, if any; otherwise, use default rule (deny)
- Augment defaults with those in the appropriate ACL entry
  - AIX: extended permissions augment base permissions

### Revocation Question

- How do you remove subject's rights to a file?
  - Owner deletes subject's entries from ACL, or rights from subject's entry in ACL
- What if ownership not involved?
  - Depends on system
  - System R: restore protection state to what it was before right was given
    - May mean deleting descendent rights too ...

## Capability Lists

Columns of access control matrix

|         | file1 | file2 | file3 |
|---------|-------|-------|-------|
| Andy    | rx    | r     | rwo   |
| Betty   | rwxo  | r     |       |
| Charlie | rx    | rwo   | W     |

#### C-Lists:

Andy: { (file1, rx) (file2, r) (file3, rwo) }

Betty: { (file1, rwxo) (file2, r) }

Charlie: { (file1, rx) (file2, rwo) (file3, w) }

#### Semantics

- Like a bus ticket
  - Mere possession indicates rights that subject has over object
  - Object identified by capability (as part of the token)
    - Name may be a reference, location, or something else
  - Architectural construct in capability-based addressing; this just focuses on protection aspects
- Must prevent process from altering capabilities
  - Otherwise subject could change rights encoded in capability or object to which they refer

### Implementation

- Tagged architecture
  - Bits protect individual words
    - B5700: tag was 3 bits and indicated how word was to be treated (pointer, type, descriptor, etc.)
- Paging/segmentation protections
  - Like tags, but put capabilities in a read-only segment or page
    - EROS does this
  - Programs must refer to them by pointers
    - Otherwise, program could use a copy of the capability—which it could modify

### Implementation (con't)

- Cryptography
  - Associate with each capability a cryptographic checksum enciphered using a key known to OS
  - When process presents capability, OS validates checksum
  - Example: Amoeba, a distributed capability-based system
    - Capability is (name, creating\_server, rights, check\_field) and is given to owner of object
    - check\_field is 48-bit random number; also stored in table corresponding to creating\_server
    - To validate, system compares check\_field of capability with that stored in creating\_server table
    - Vulnerable if capability disclosed to another process

### Amplifying

- Allows temporary increase of privileges
- Needed for modular programming
  - Module pushes, pops data onto stack

```
module stack ... endmodule.
```

Variable x declared of type stack

```
var x: module;
```

- Only stack module can alter, read x
  - So process doesn't get capability, but needs it when x is referenced a problem!
- Solution: give process the required capabilities while it is in module

### Examples

- HYDRA: templates
  - Associated with each procedure, function in module
  - Adds rights to process capability while the procedure or function is being executed
  - Rights deleted on exit
- Intel iAPX 432: access descriptors for objects
  - These are really capabilities
  - 1 bit in this controls amplification
  - When ADT constructed, permission bits of type control object set to what procedure needs
  - On call, if amplification bit in this permission is set, the above bits or'ed with rights in access descriptor of object being passed

#### Revocation

- Scan all C-lists, remove relevant capabilities
  - Far too expensive!
- Use indirection
  - Each object has entry in a global object table
  - Names in capabilities name the entry, not the object
    - To revoke, zap the entry in the table
    - Can have multiple entries for a single object to allow control of different sets of rights and/or groups of users for each object
  - Example: Amoeba: owner requests server change random number in server table
    - All capabilities for that object now invalid

### Limits

Problems if you don't control copying of capabilities

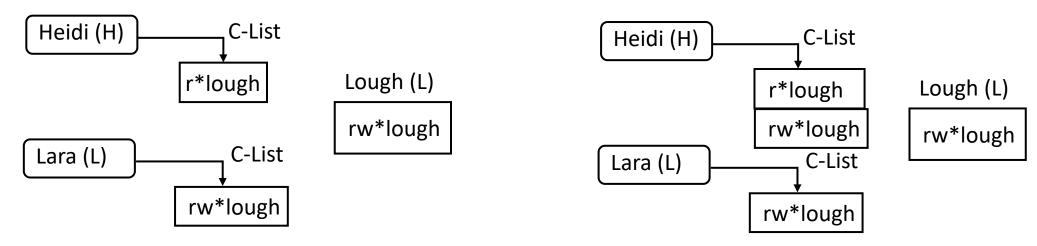

 The capability to write file *lough* is Low, and Heidi is High so she reads (copies) the capability; now she can write to a Low file, violating the \*-property!

### Remedies

- Label capability itself
  - Rights in capability depends on relation between its compartment and that of object to which it refers
    - In example, as as capability copied to High, and High dominates object compartment (Low), write right removed
- Check to see if passing capability violates security properties
  - In example, it does, so copying refused
- Distinguish between "read" and "copy capability"
  - Take-Grant Protection Model does this ("read" and "take")

### ACLs vs. Capabilities

- Both theoretically equivalent; consider 2 questions
  - 1. Given a subject, what objects can it access, and how?
  - 2. Given an object, what subjects can access it, and how?
  - ACLs answer second easily; C-Lists, first
- Suggested that the second question, which in the past has been of most interest, is the reason ACL-based systems more common than capability-based systems
  - As first question becomes more important (in incident response, for example), this may change

### Privileges

- In Linux, used to override or add access restrictions by adding, masking rights
  - Not capabilities as no particular object associated with the (added or deleted) rights
- 3 sets of privileges
  - Bounding set (all privileges process may assert)
  - Effective set (current privileges process may assert)
  - Saved set (rights saved for future purpose)
- Example: UNIX effective, saved UID

### Trusted Solaris

- Associated with each executable:
  - Allowed set (AS) are privileges assigned to process created by executing file
  - Forced set (FS) are privileges process must have when it begins execution
  - *FS* ⊆*AS*

## Trusted Solaris Privileges

#### Four sets:

- Inheritable set (IS): privileges inherited from parent process
- Permitted set (PS): all privileges process may assert; (FS ∪ IS) ∩ AS
  - Corresponds to bounding set
- Effective set (ES): privileges program requires for current task; initially,
- Saved set (SS): privileges inherited from parent process and allowed for use; that is,  $IS \cap AS$

## Bracketing Effective Privileges

- Process needs to read file at particular point
- file\_mac\_read, file\_dac\_read ∈ PS, ES
- Initially, program deletes these from ES
  - So they can't be used
- Just before reading file, add them back to ES
  - Allowed as these are in PS
- When file is read, delete from ES
  - And if no more reading, can delete from PS

### Ring-Based Access Control

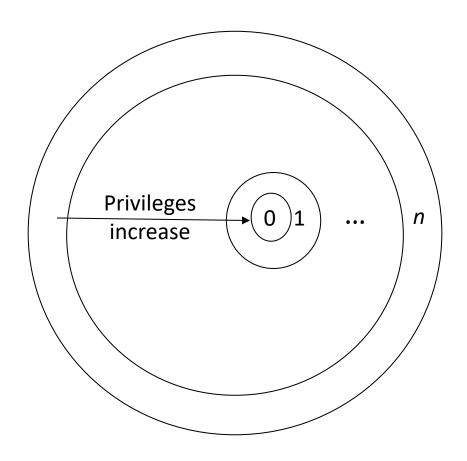

- Process (segment) accesses another segment
  - read (data)
  - execute (routine)
- *Gate* is an entry point for calling segment
- Rights:
  - *r* read
  - w write
  - a append
  - *e* execute

## Reading/Writing/Appending

- Procedure executing in ring *r*
- Data segment with access bracket  $(a_1, a_2)$
- Mandatory access rule
  - $r \le a_1$  allow access
  - $a_1 < r \le a_2$  allow r access; not w, a access
  - $a_2 < r$  deny all access

### Executing

- Procedure executing in ring r
- Call procedure in segment with access bracket  $(a_1, a_2)$  and call bracket  $(a_2, a_3)$ 
  - Often written  $(a_1, a_2, a_3)$
- Mandatory access rule
  - $r < a_1$  allow access; ring-crossing fault
  - $a_1 \le r \le a_2$  allow access; no ring-crossing fault
  - $a_2 < r \le a_3$  allow access if through valid gate
  - $a_3 < r$  deny all access

#### Versions

- Multics
  - 8 rings (from 0 to 7)
- Intel's Itanium chip
  - 4 levels of privilege: 0 the highest, 3 the lowest
- Older systems
  - 2 levels of privilege: user, supervisor

## Locks and Keys

- Associate information (*lock*) with object, information (*key*) with subject
  - Latter controls what the subject can access and how
  - Subject presents key; if it corresponds to any of the locks on the object, access granted
- This can be dynamic
  - ACLs, C-Lists static and must be manually changed
  - Locks and keys can change based on system constraints, other factors (not necessarily manual)

## Cryptographic Implementation

- Enciphering key is lock; deciphering key is key
  - Encipher object o; store  $E_k(o)$
  - Use subject's key k' to compute  $D_k(E_k(o))$
  - Any of *n* can access *o*: store

$$o' = (E_1(o), ..., E_n(o))$$

Requires consent of all n to access o: store

$$o' = (E_1(E_2(...(E_n(o))...))$$

### Example: IBM

- IBM 370: process gets access key; pages get storage key and fetch bit
  - Fetch bit clear: read access only
  - Fetch bit set, access key 0: process can write to (any) page
  - Fetch bit set, access key matches storage key: process can write to page
  - Fetch bit set, access key non-zero and does not match storage key: no access allowed

### Example: Cisco Router

Dynamic access control lists

```
access-list 100 permit tcp any host 10.1.1.1 eq telnet
access-list 100 dynamic test timeout 180 permit ip any host 10.1.2.3 time-
range my-time
time-range my-time
periodic weekdays 9:00 to 17:00
line vty 0 2
login local
autocommand access-enable host timeout 10
```

- Limits external access to 10.1.2.3 to 9AM-5PM
  - Adds temporary entry for connecting host once user supplies name, password to router
  - Connections good for 180 minutes
    - Drops access control entry after that